## **Thinking about starting a Facebook Study Group?**

While SNA does not have an official study group, social media can help centralize the collective knowledge of other School Nutrition Professionals preparing for the SNS exam. This collaborative study approach can save time and effort while you share resources and ask questions. There are many social media platforms that you could utilize for your study group. To get you started, we are providing a Facebook group "how to" on the following pages. This is one way to reach out to other candidates preparing for the exam and create a social network to help you prepare.

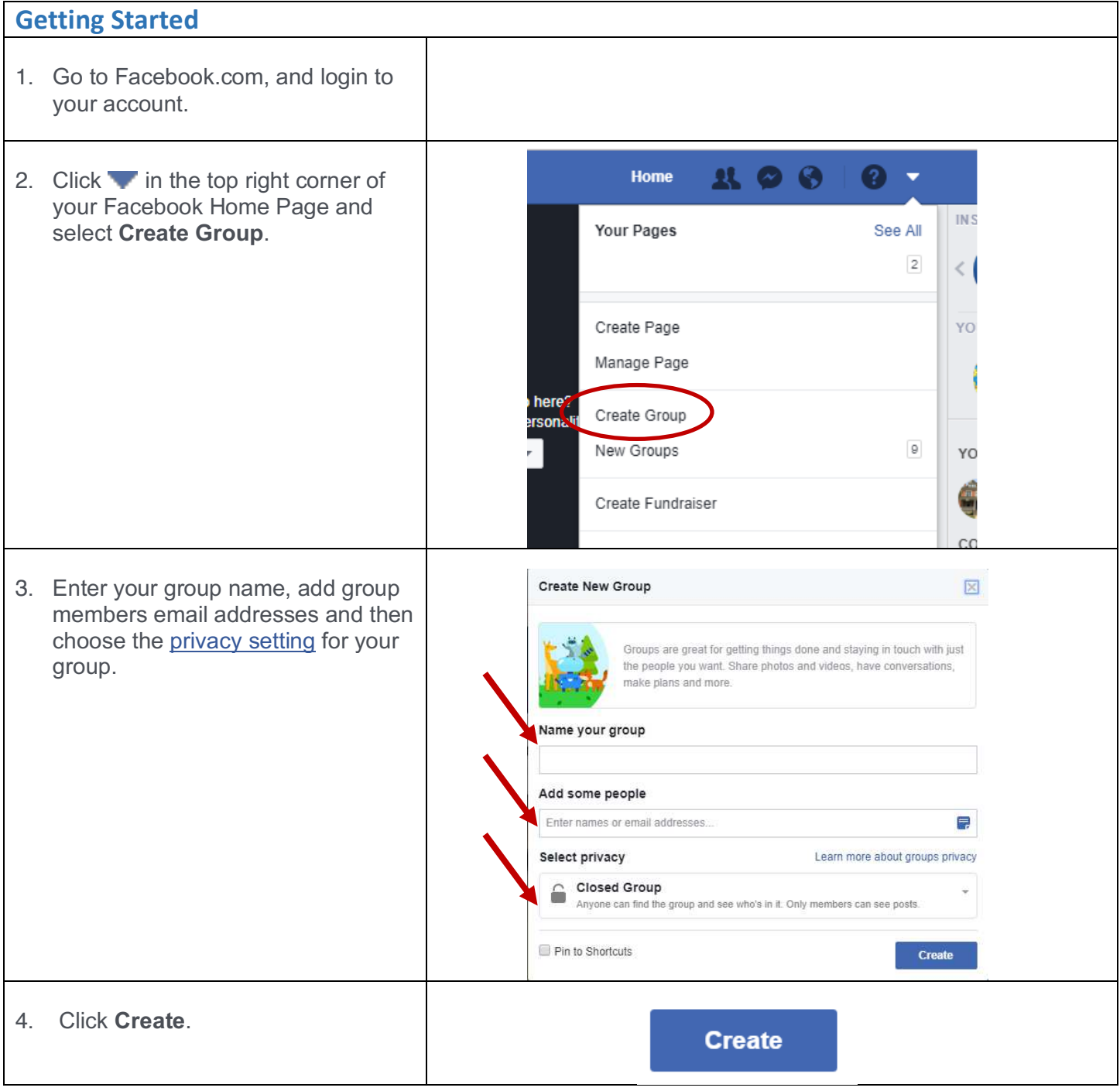

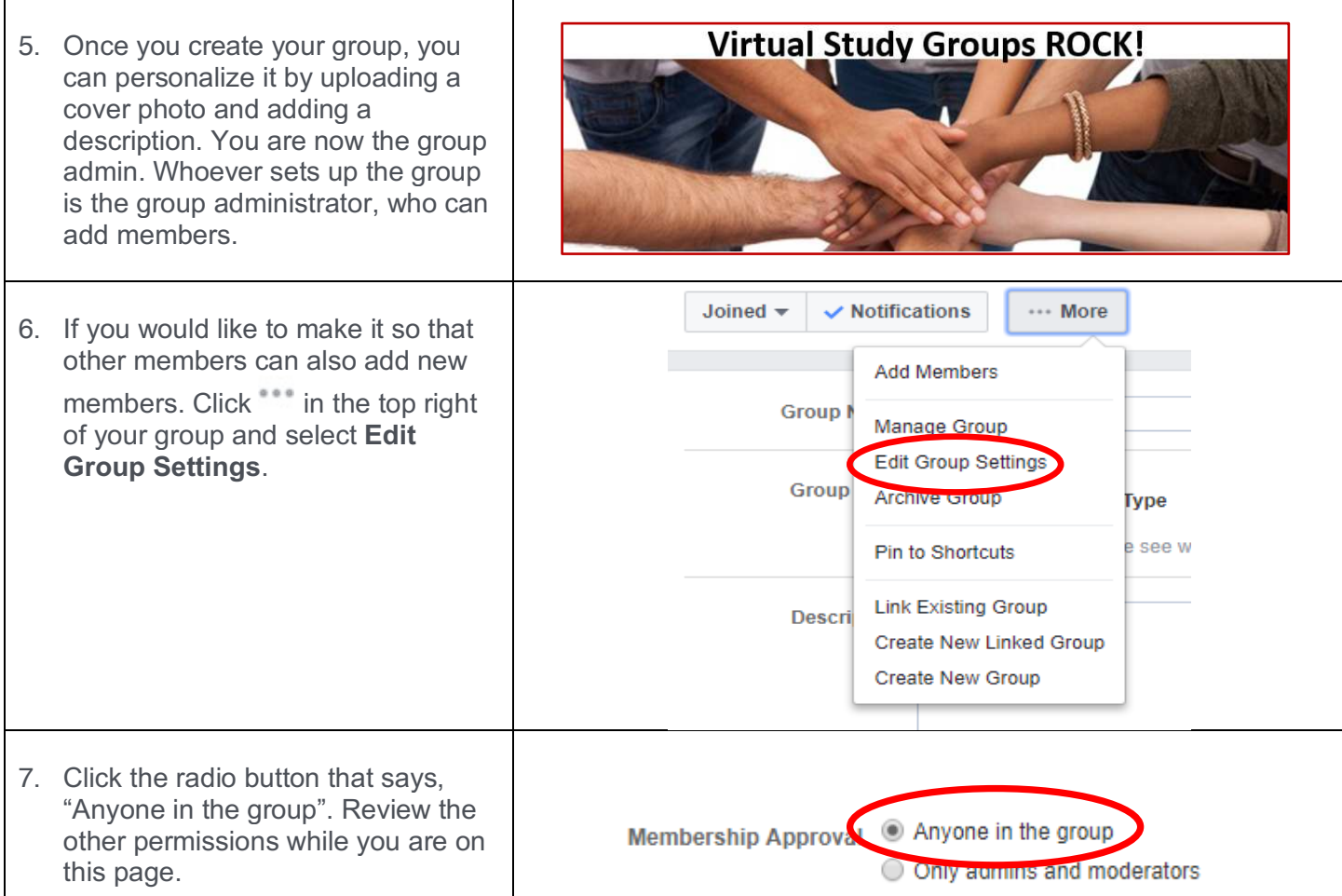

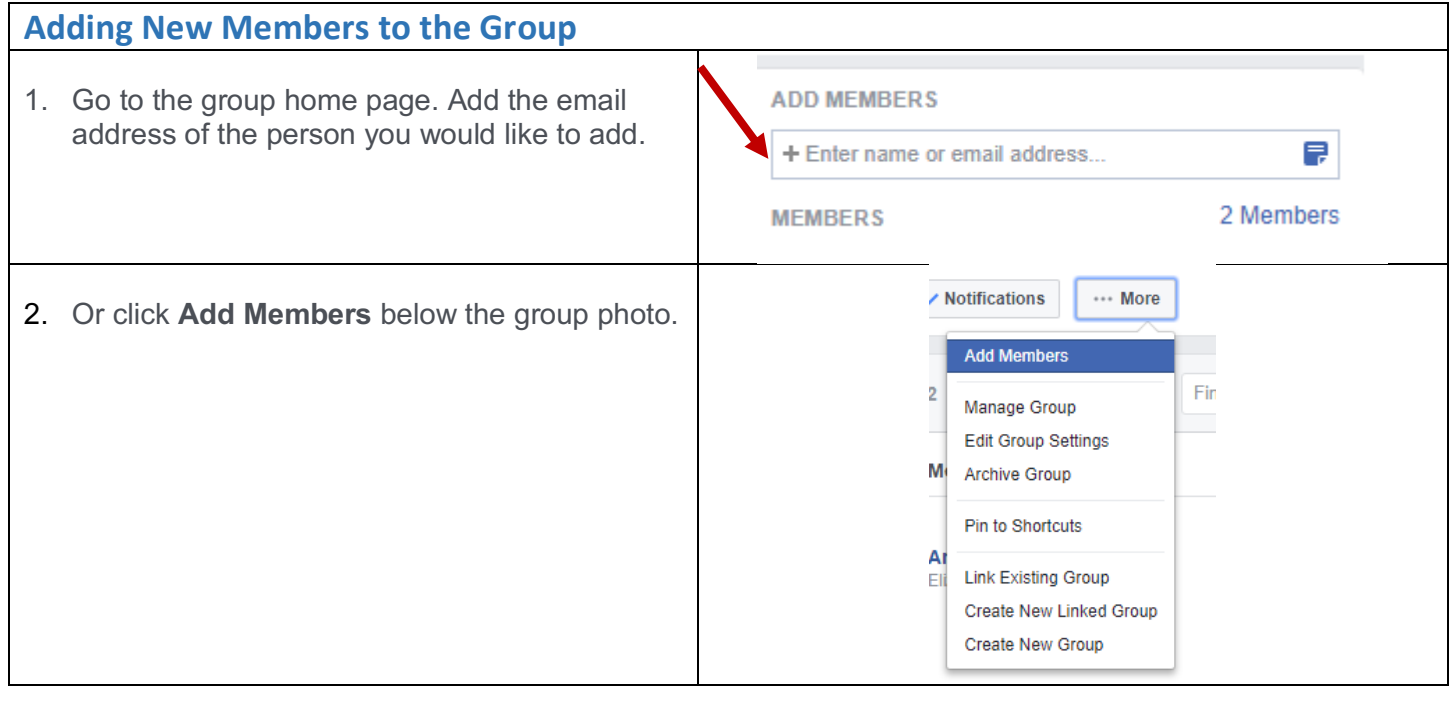

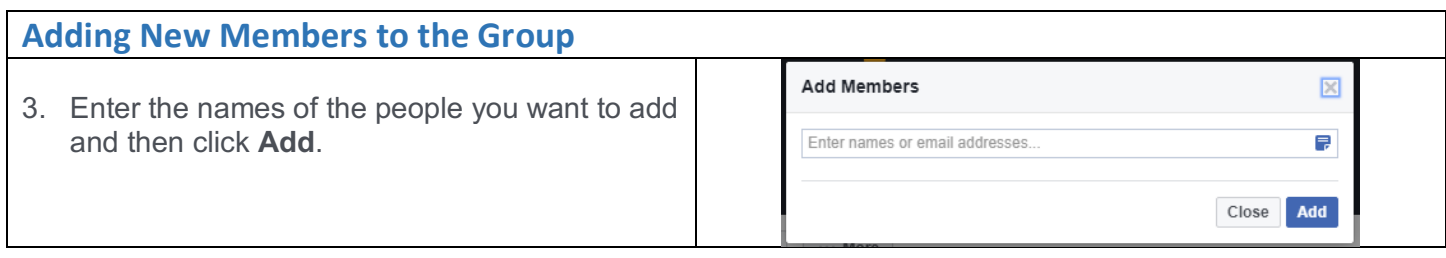

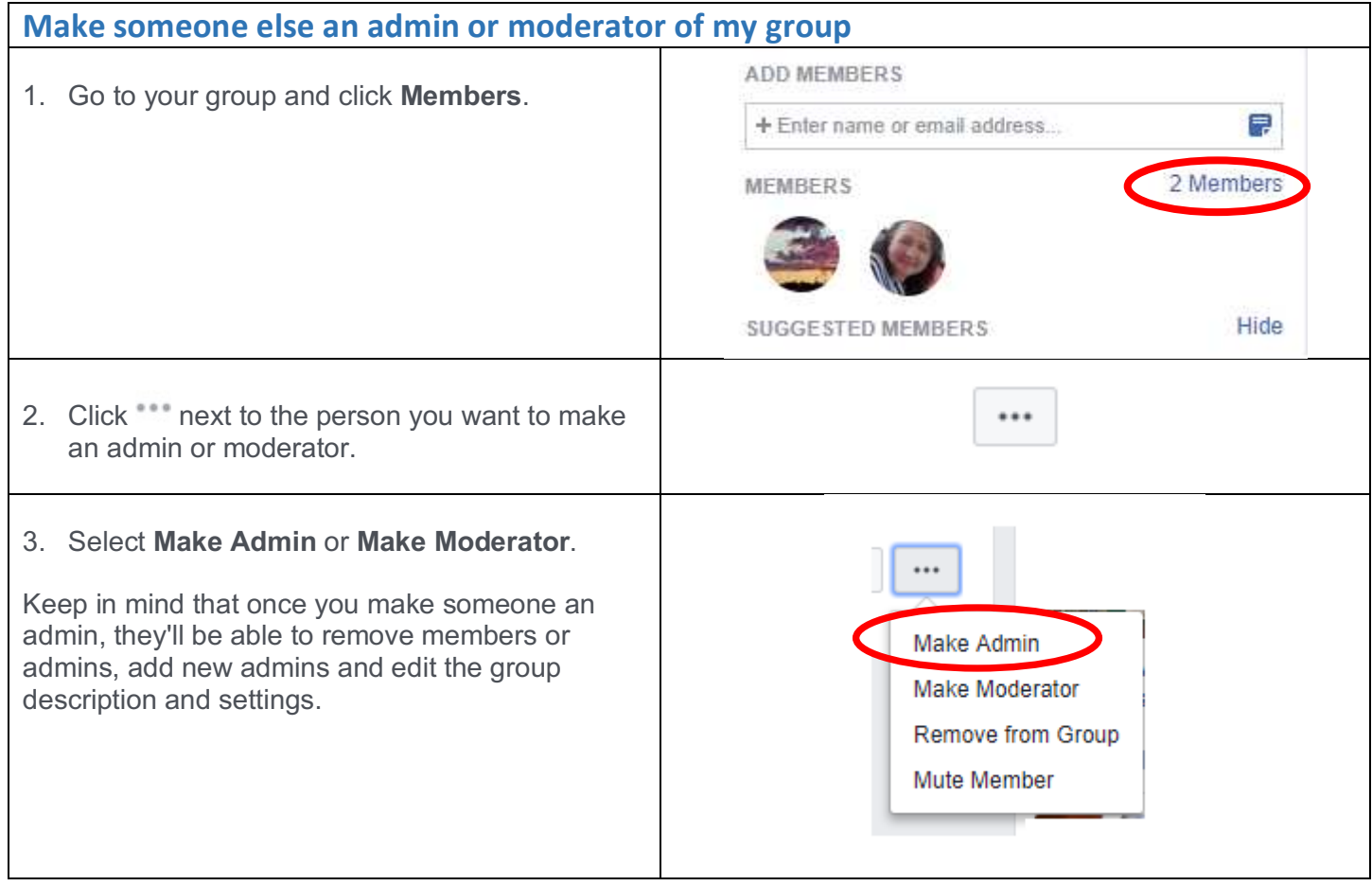